# **Materialized Views**

# **Euphoria, Reality and Implementation**

# **Table of Contents**

- Euphoria
- **Reality**
- **Implementation**
- **Tips and Techniques**
- **Possible Land Mines**
- Bi-Products

# **Euphoria**

#### **Development**

- 3<sup>rd</sup> party ETL tool
	- Data Modeler / Business Analyst & Developer (with additional skills)
- PL/SQL
	- Data Modeler / Business Analyst & Developer
- Materialized Views
	- Data Modeler / Business Analyst

#### (note: no DBA specified)

## **Euphoria (continued)**

- Execution (test of an existing production aggregation process for three months of data / i.e. the daily process)
	- 3<sup>rd</sup> party ETL tool
		- Complete 3 months 60 minutes
	- PL/SQL
		- ■Complete 3 months 10 minutes
	- Materialized Views
		- ■Complete 3 months 10 minutes

#### **Euphoria (continued)**

- Execution (a fast refresh of a normal days' data volume)
	- **Refresh of ODS ORDER Materialized View** ■1 second. Yes, one second
	- Refresh of Data Mart A\_ORDER aggregate materialized view
		- ■3 seconds. Yes, three seconds (vs. one hour)
		- A bi-product was more accurate data (reaggregate of all changed order data)

# **Reality (Aggregate Materialized View)**

- Out of the box
	- Materialized view log was investigated and created in ten minutes
	- Materialized view (aka: snapshot) was developed in ten minutes
	- Started testing refresh immediately
	- Started showing off, one minute later

# **Reality (Aggregate Materialized View)**

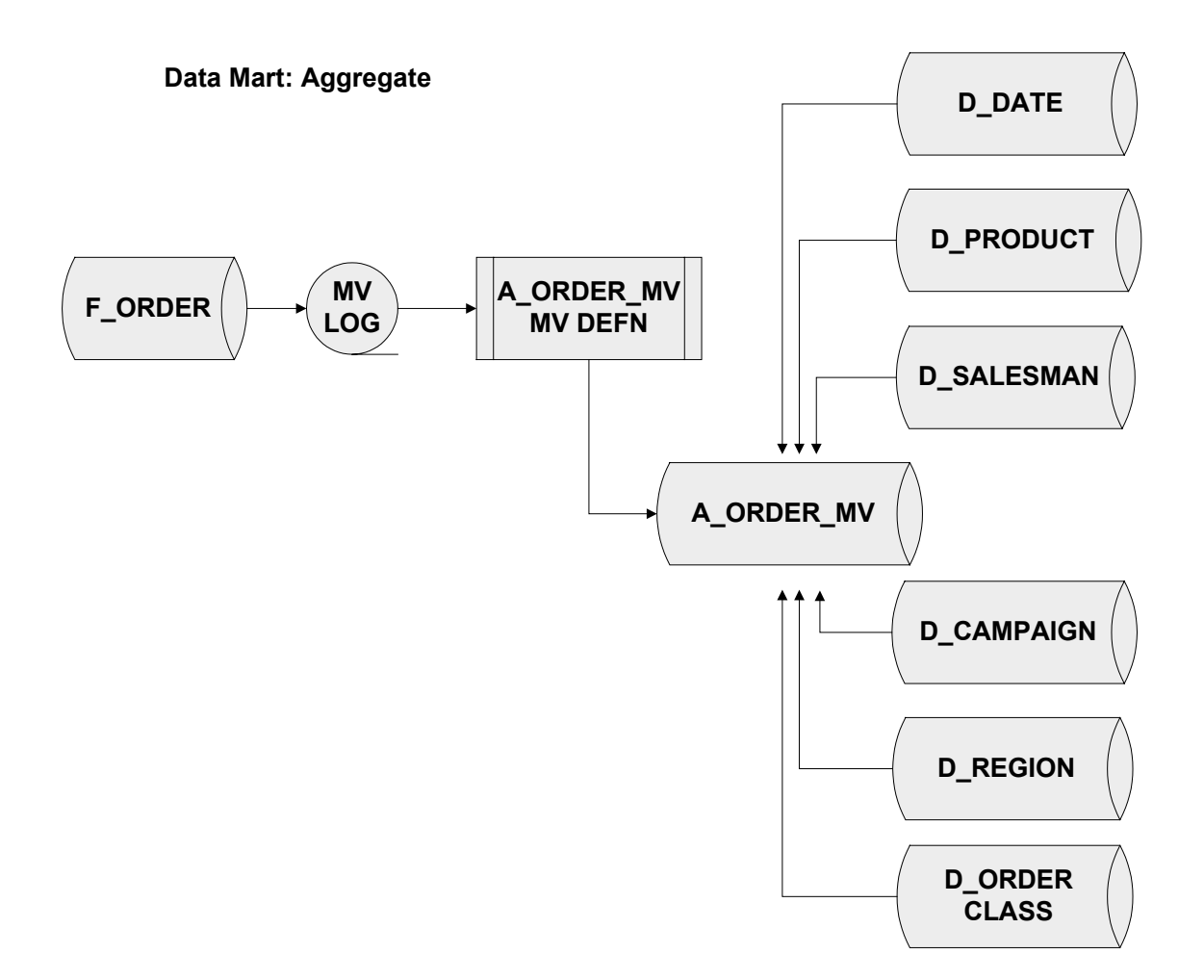

## **Reality (ODS and Data Mart: Fact)**

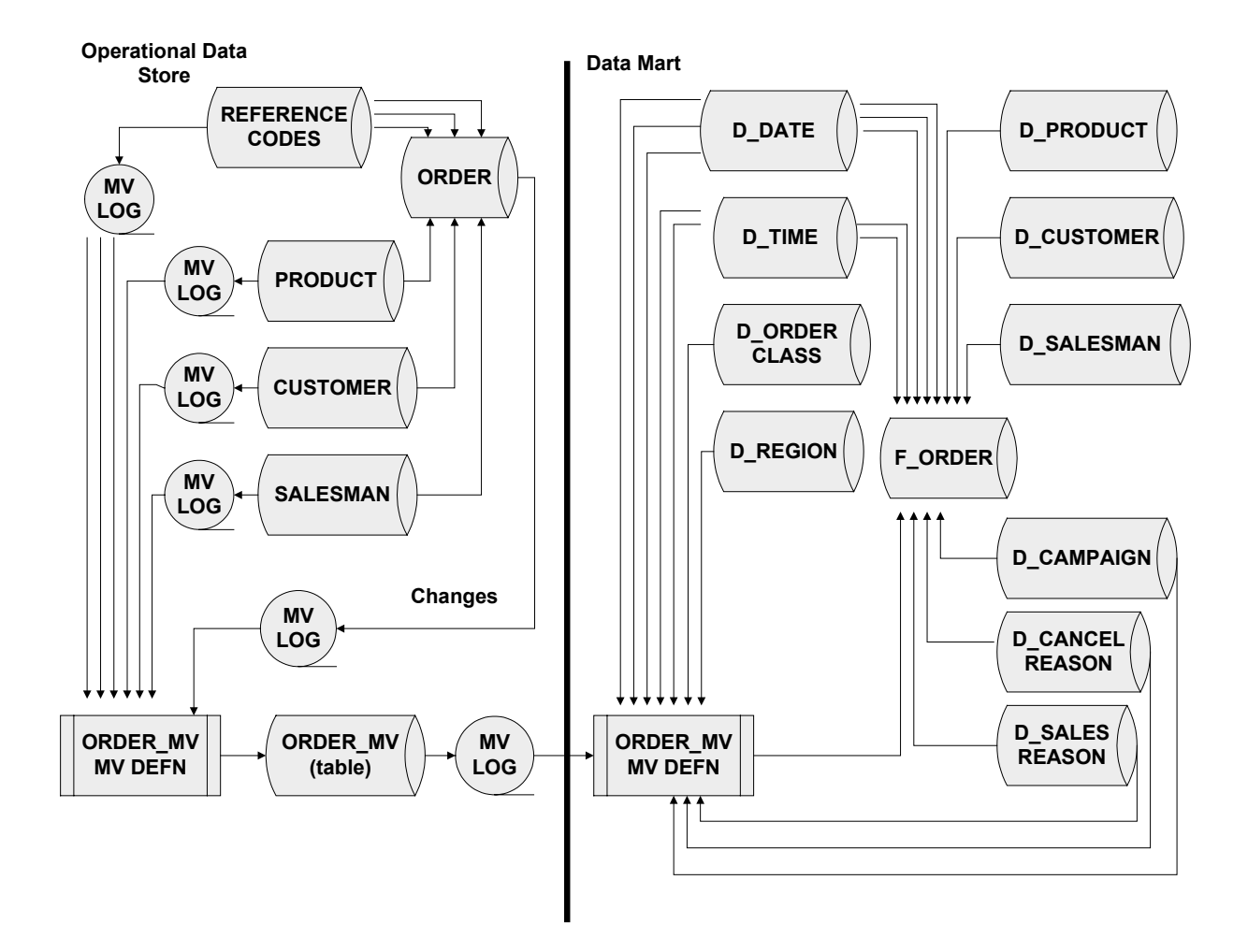

# **Reality**

## **(with a FAST execution objective)**

- **Common error message:** 
	- ERROR at line nn: ORA-12015: cannot create a fast refresh materialized viewfrom a complex query
- $\blacksquare$ Can NOT use multiple joins to a table
- $\blacksquare$ Can NOT use sub-queries
- Can NOT use mix outer and inner joins
- $\blacksquare$  Can NOT use nested materialized views with connection strings to remote databases
- Can NOT create views on a table, and use both objects in your where clause

# **Implementation (possible changes of existing designs)**

- $\blacksquare$ De-normalize data to include reference data
- $\blacksquare$ De-normalize data to include dimensional ID(s)
- $\blacksquare$  Use of ODS IDs as dimensional table ID(s) for dimensional tables
- $\blacksquare$  Creation of dimension table ID(s) in ODS (instead of in mart)
- $\blacksquare$  Include ODS IDs as columns in a target FACT
	- ODS primary key becomes FACT primary key (e.g. ORDER\_ID)
	- Reduces use of composite dimensional keys as FACT primary key
- Use of 'with new values' property of materialized views

# **Implementation (possible changes of existing designs)**

- Use of PL/SQL replacing other vendor ETL tools
- Use of source system' primary keys or rowid(s) in target dimension or fact tables for fast execution objective
- Use of replication as part of "traditional" analysis, design, proto-cycling and application development
- Use of materialized view logs

## **Implementation (ODS)**

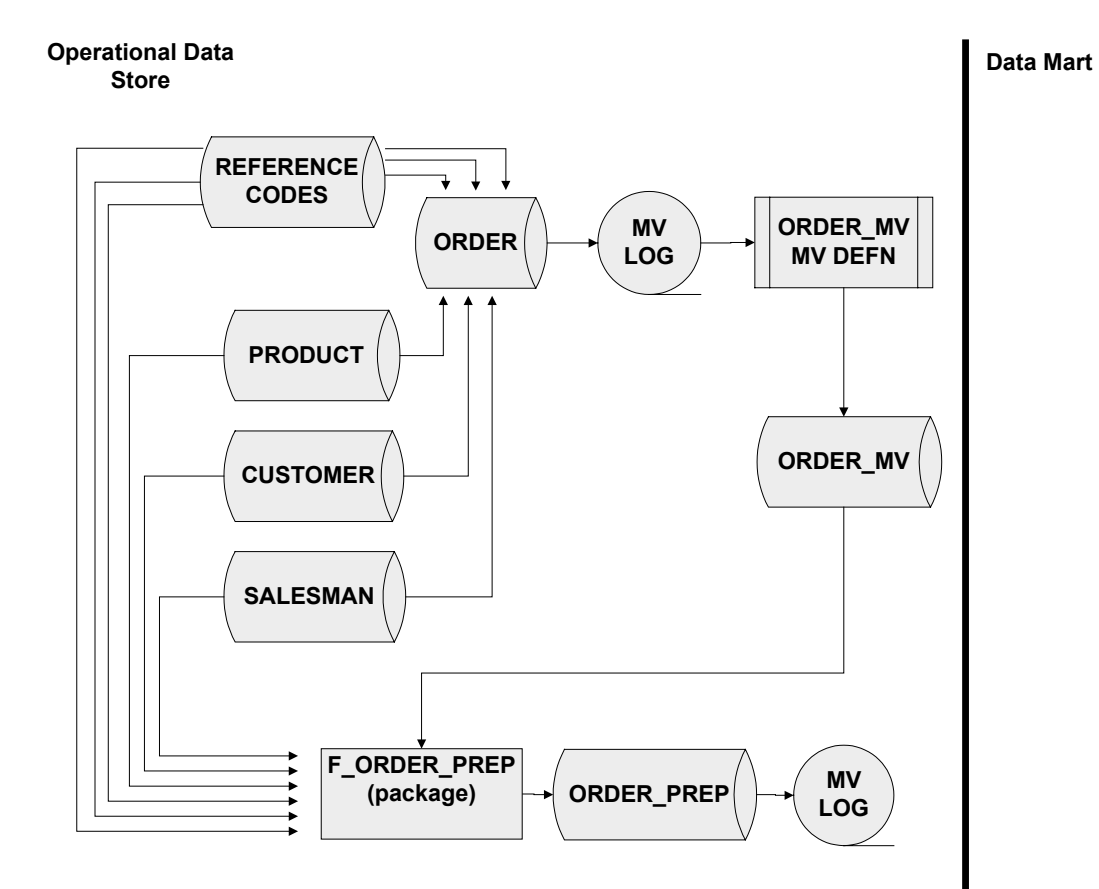

## **Implementation (Data Mart: Fact)**

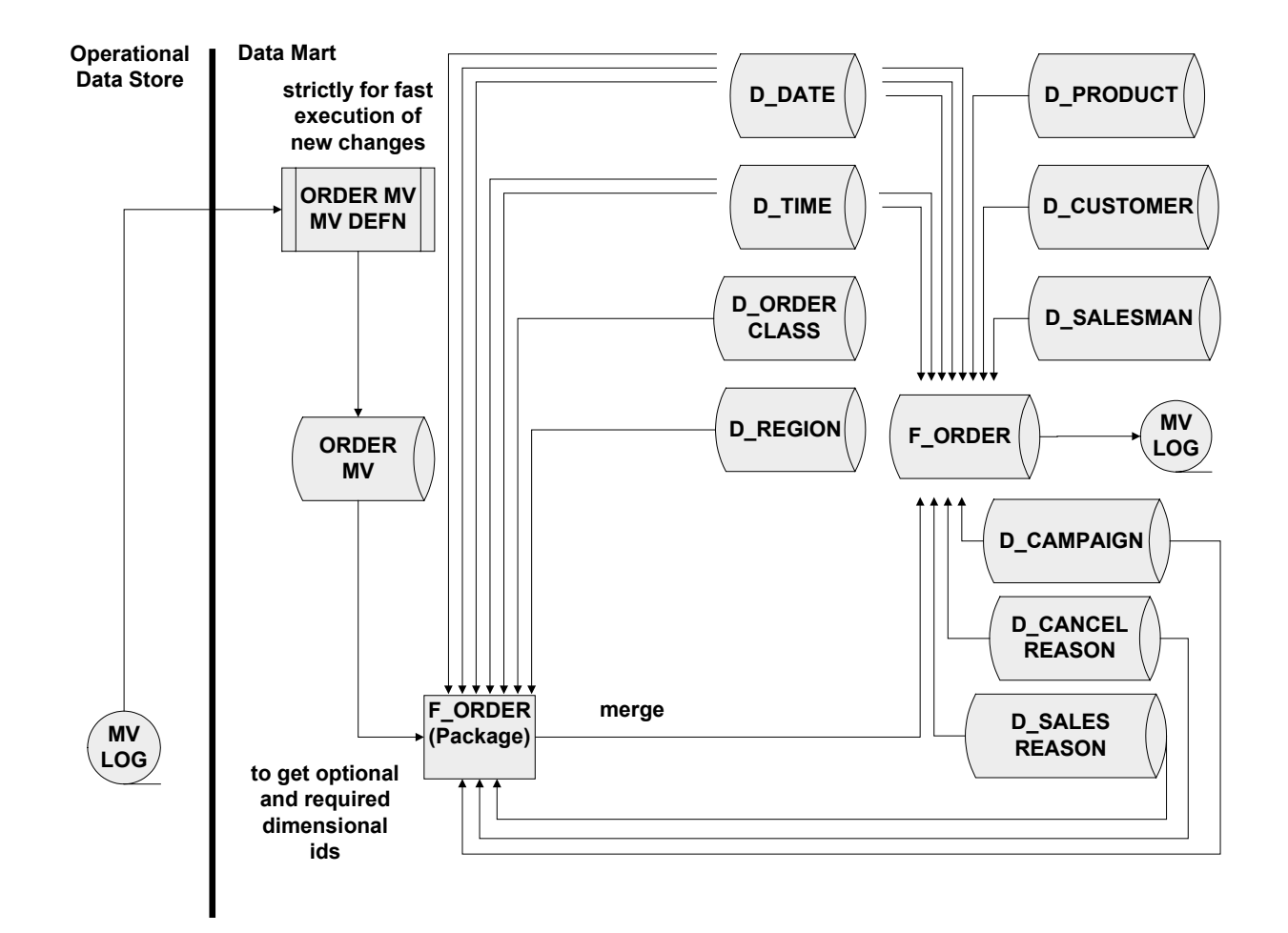

# **Reality (Aggregate Materialized View)**

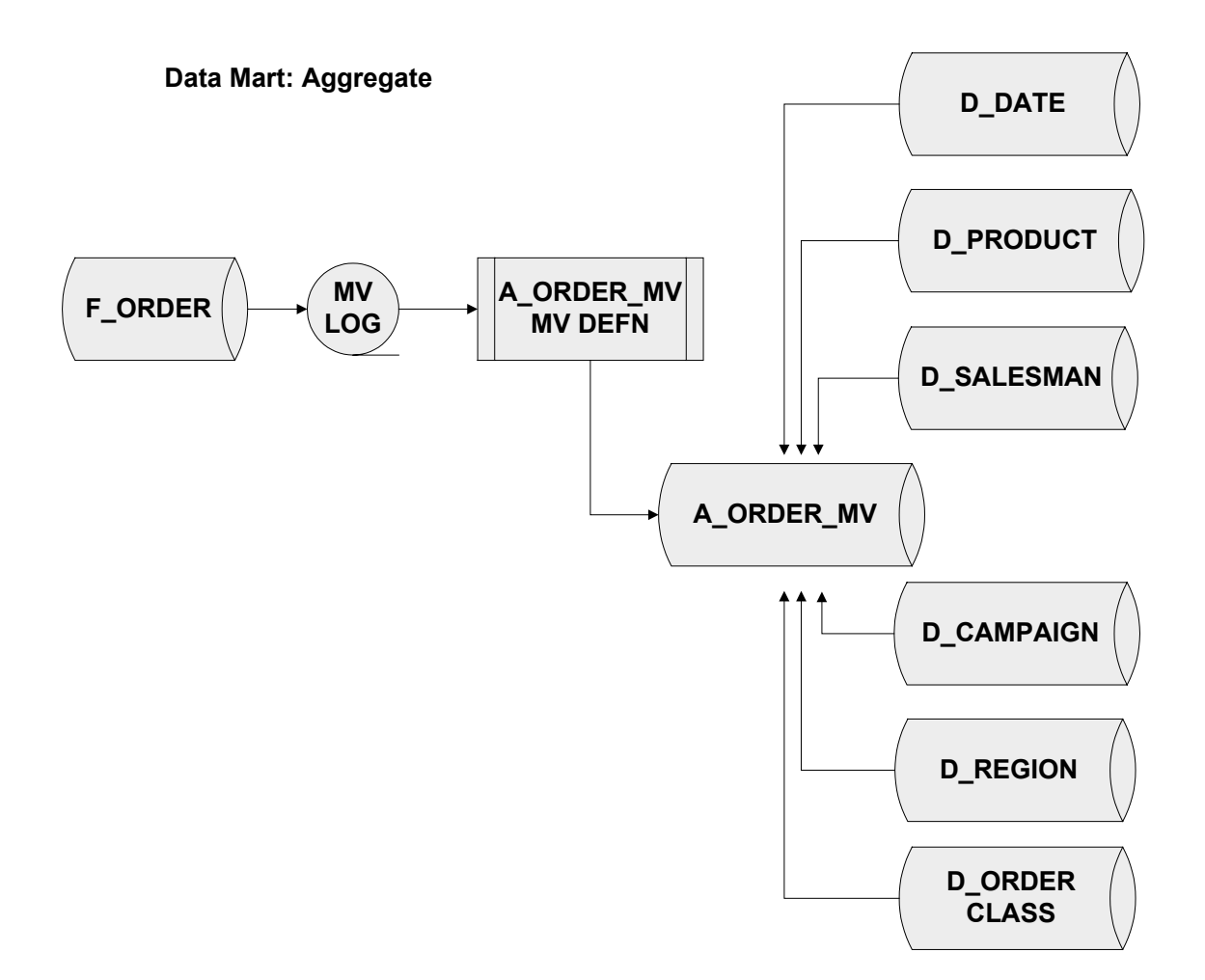

# **Tips & Techniques**

- PURGE\_LOG Procedure
	- DBMS\_MVIEW.PURGE\_LOG('TABLE\_MV\_NA ME', NUMBER);
		- $\blacksquare$ TABLE\_MV\_NAME = Name of the table or materialized view
		- $\blacksquare$ NUMBER = Number of least recently refreshed materialized views whose rows you want to remove from materialized view log.
- **Refresh of materialized views** 
	- DBMS\_MVIEW.REFRESH ('MV\_NAME', 'TYPE');
		- Refresh Type:  $f = fast$ ,  $c = complete$ ,  $n = never$  15

- When multiple joins are required for a fast execution
	- Create a source system key (possible composite key) / target system key cross-reference table(s). e.g when two or more period dimensions are required for a materialized view fact
- Conversion of data
- Use of pre-built tables for large amounts of data **If** Use of existing tables from current production assets ■ You can build multiple logs (possible for multiple
- dimensional materialized views) off of one table

- $\blacksquare$  Why use pre-built tables for materialized views?
	- Existing tables to be used in materialized views
	- Conversion of large amounts of data
	- Adding partitions for additional data
	- $\blacksquare$  Dropping partitions for older data no longer required or that has passed out of SLA agreements

Enable Query Rewrite

■ Set system parameter, you must set:

- QUERY\_REWRITE\_ENABLED initialization parameter to TRUE, before using query rewrite
- $\blacksquare$ OPTIMIZER\_MODE = all\_rows, first\_rows, or choose

 $\blacksquare$  COMPATIBLE = 8.1.0 (or greater)

- Enable Query Rewrite (continued)
	- You must also specify ENABLE QUERY REWRITE clause in the materialized view definition, if it is a candidate for its use
	- Allows optimizer to redirect user queries to aggregate table vs. the table the query was directed to use

# **Possible Land Mines**

- Large logs of unneeded data
- Coordination requirements during parallel development efforts using the same table
- Urge to use materialized views as an ETL process

## **Possible Land Mines(continued)**

- **E** Corrupted materialized views
	- While a materialized view refresh was in progress, we bounced the db with the source materialized view log
	- $\blacksquare$  Errors
		- ORA-00955: name is already used by an existing object
		- ORA-12003: snapshot "owner"."snapshot name" does not exist
		- There are 2 entries in OBJ\$ without corresponding entries in the user\_snapshots and dba\_registered\_snapshots objects
	- Metalink Doc ID: Note: 221775.1

# **Bi-Products**

#### **(from exposure to materialized views)**

- New standard designs for:
	- work queue processing (materialized views)
	- maintaining dimensional tables (materialized views)
	- maintaining fact tables (possibly, materialized views)
	- data mart aggregates (materialized views)
	- n application replication (materialized views)